**Adobe Photoshop 2022 (Version 23.0.2) HACK Download X64**

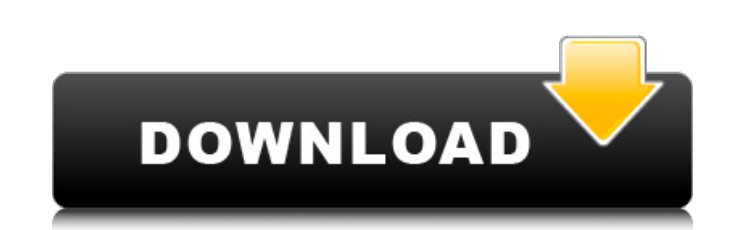

### **Adobe Photoshop 2022 (Version 23.0.2) Crack With Keygen Free Download [Updated]**

\* \_Adobe Photoshop Elements\_ is the educational version of the program that's all you really need to learn how to use. You can also use the full version for more advanced needs. \* \_Photoshop CS6\_ is the current version of Photoshop that has advanced features compared to earlier versions, such as a new RAW file format for those on Photoshop CS6. Even if you're not a professional, you can learn how to use Photoshop to create images just by using a local copy of it on your computer. You may never need a copy of Photoshop. Some of the most popular images are created on the Internet and then cropped and edited using Photoshop's image editor. Or, if you need to be completely free of any of Adobe's products, you can use Photoshop without any problem. ## Organizing Your Work Area In Photoshop, you're going to have a much better chance of saving and reusing your work if you keep it organized. However, organizing your work space doesn't mean you need to put your work on a different computer or network. On a computer, you can organize your work space as part of the image-editing program itself. To organize the Photoshop workspace, use one of the methods listed in Table 11-1. Table 11-1 Organizing Your Photoshop Workspace Method Organizing Method | Pros | Cons --- | --- | --- On Your Desktop | You may have seen people with hundreds of folders on their desktop, each containing images. One folder for each project. | It's a lot of work to create hundreds of folders. Using Just Folders | You just create a folder for each project and you're done. | You lose the security that comes from having each image organized by its filename. Using the Workspace Window | Workspace window enables you to work directly in the folders of your main image. | You lose many of the features that you can use in the workspace window. Using Photoshop's Windows | You can even get to the Files and Workspaces dialog box by clicking the Workspace icon from the Home toolbar. | You lose the ability to use some of the other features of Photoshop, such as layer masks and the History panel. Always keep a good set of backups of your work in case you need to reinstall Photoshop or need

# **Adobe Photoshop 2022 (Version 23.0.2) Free License Key Free Download For Windows**

The history of Photoshop shows how powerful the software is and how professional it has become. Adobe Photoshop is now one of the most widely used desktop graphic design software. It can be used for almost any type of digital image editing work. Photoshop was initially developed to speed up and improve the process of printing photographic slides. Over the past 40 years Photoshop has grown into a very powerful and very complex piece of software. It has become the visual artist's go-to tool for everything from drafting to printing and even animating. It has become very popular both for personal use and for use in the commercial market. Regardless of the type of designer you are, Photoshop is an indispensable tool for enhancing the quality and presentation of any image. Why Photoshop is such a powerful tool As the years rolled by Photoshop developed into a powerful program. The number of features, the number of options and the versatility has continued to grow. The software is designed to be used by experts in digital imaging. This means you can use it to edit every aspect of an image. You can create your own designs, combine multiple images and combine them with text and graphics to create your own unique piece of artwork. Professional users create their own personal work files. Any changes they make are stored in the file rather than in the program. This avoids having to constantly re-enter the information each time a file is opened. It also means you can change only the image you want and not the entire file. It is a standard part of the digital imaging process. Most photographers, graphic designers, web designers, and even marketers use it as part of their workflow. As a result, Photoshop has become a standard part of the digital imaging workflow and is fundamental in nearly every field of digital imaging. What Photoshop Elements can do While Photoshop is the one most people first think of when they hear the term image editing software, Photoshop Elements is just as powerful. It has many of the same features and functions of the professional version and so it is also used for much the same reasons. It can be used for almost any type of graphic design work. For example, Photoshop Elements can be used for: create and edit high-quality images design a complete website do graphic design work create designs for print create and edit a personal work file work on stock and royalty free images 388ed7b0c7

### **Adobe Photoshop 2022 (Version 23.0.2) Crack + For Windows**

The gig economy isn't a new phenomenon. Uber, the "sharing economy" company that enables people to request rides with the swipe of an app, first launched in 2010, has been around for nearly a decade. Companies like TaskRabbit, which connects people with people who will do chores and repairs in their home or office, formed in 2009. Both firms have grown to be multibillion-dollar businesses in their own right, and continue to expand. But what does the future hold? The answers, it turns out, might be more important to Uber's and TaskRabbit's success than the value of their services. They also have profound implications for a broader swath of the economy, one that's as old as the republic. Many economists say there are three ways that businesses can make money. One is selling physical products, using market forces to create a good or service at a price that customers are willing to pay. The second is supplying labor, most often along the lines of "let me do your housework for you and I'll earn the money"—and can involve anything from takeout to personal service. The third is sharing information, such as market research or software. The third of these, "sharing economy" businesses, means that the customer doesn't care as much about what happens to the product or service—or whether the provider receives a cut. If a company can find a way to get the customer out of the loop, it could be cheaper than having a traditional business. The classic example of "sharing" is eBay, which started in 1995 as a way for people to trade goods electronically, or share information about them. It grew rapidly, then was bought by Amazon for \$1.4 billion in 2002. These days, though, you're more likely to see news articles about the unheralded success of companies like TaskRabbit or Fiverr, which connects people who are looking for odd jobs. There are more than 900,000 such gigs listed on Fiverr, for example, whose name means "five dollars" in Spanish. The crucial thing in this ecosystem is that most work is being provided as a favor. The person doing the work is earning the money, not the consumer. (In some cases, the consumer receives the benefit, as when volunteer firefighters provide themselves with a meal or babysitting services.) For the

## **What's New In Adobe Photoshop 2022 (Version 23.0.2)?**

Icon This research on "Modern Tattooing Designs" is mainly designed to assess and compare the effects of various tattoo designs in terms of their pain, healing and presentation on male and female clients. This research was conducted over three periods (June 2011-May 2012, May 2015-June 2016, and June 2016-May 2017). The clients were tattooed in three different practices in the city of Leamington Spa, UK. In each period, 20 clients were tattooed with each different design, and they were observed for their pains and healing, as well as, their aesthetic outcome. A qualitative analysis and During the first two periods, the study collected data from each client at each time point using a structured questionnaire designed for the purpose of this study. During the last period, data were collected from each client directly on site. In each period, interview questions were asked and the clients were directly interviewed in their own homes after the first and second tattooing session respectively. This study collected data on the client's gender, type of tattoo, age, weight, height, weight gain, and pain. The questions included in the study were measured on a Likert scale with the following results: The study concluded that women were more likely to request a tattoo than men, and those who had previously had tattoos were more likely to request new tattoos. The two most common reasons for a client to request a tattoo were for self expression and to get a 'piece'. The most common type of tattoo design requested was a 'modern' style. Pain and healing experience was relatively shorter for all types of designs, except for the diamond shapes. This study found that clients were most concerned about the presentation of their new tattoo, especially if it was last minute. The aesthetic experience was ranked as the least of concern of clients.Q: Angular: Multiple view / HTML in view In Angular, how do I accomplish the following? I want to have a single view, but want different elements of that view to be loaded based on a variable. html: { {item.name} } Assuming I have: items: [ { name: 'item\_1' },

#### **System Requirements:**

[https://www.north-reading.k12.ma.us/sites/g/files/vyhlif1001/f/uploads/sc\\_2021-22\\_final\\_goals.pdf](https://www.north-reading.k12.ma.us/sites/g/files/vyhlif1001/f/uploads/sc_2021-22_final_goals.pdf) [https://npcfmc.com/wp-content/uploads/2022/07/Adobe\\_Photoshop\\_CC\\_2015.pdf](https://npcfmc.com/wp-content/uploads/2022/07/Adobe_Photoshop_CC_2015.pdf) [https://www.myshareshow.com/upload/files/2022/07/uji77BxFx9WSV5bygcgc\\_05\\_c8de3f939bc7c16f9f76c601434f1e09\\_file.pdf](https://www.myshareshow.com/upload/files/2022/07/uji77BxFx9WSV5bygcgc_05_c8de3f939bc7c16f9f76c601434f1e09_file.pdf) <https://bistrot-francais.com/photoshop-cs3-hacked-free-registration-code-free/> <https://www.hamilton.ca/system/files/webform/watnee740.pdf> [https://parisine.com/wp-content/uploads/2022/07/Adobe\\_Photoshop.pdf](https://parisine.com/wp-content/uploads/2022/07/Adobe_Photoshop.pdf) [https://morning-headland-77045.herokuapp.com/Adobe\\_Photoshop\\_2021\\_Version\\_2242.pdf](https://morning-headland-77045.herokuapp.com/Adobe_Photoshop_2021_Version_2242.pdf) <https://siesocallcipti.wixsite.com/betdiffdina/post/adobe-photoshop-2021-version-22-keygen-generator-free-win-mac-2022> <http://websiteusahawan.com/?p=5387> <https://www.mil-spec-industries.com/system/files/webform/lanbert834.pdf> [https://topnotchjobboard.com/system/files/webform/resume/adobe-photoshop-2022-version-230\\_0.pdf](https://topnotchjobboard.com/system/files/webform/resume/adobe-photoshop-2022-version-230_0.pdf) <http://cpstest.xyz/photoshop-2021-version-22-1-0-crack-activation-code-torrent-pc-windows/> <http://mocesro.yolasite.com/resources/Adobe-Photoshop-2021-Version-223-Full-Product-Key-March2022.pdf> [https://secureservercdn.net/198.71.233.213/1gg.b15.myftpupload.com/wp-content/uploads/2022/07/Adobe\\_Photoshop\\_2022\\_Version\\_2302.pdf?time=1656985243](https://secureservercdn.net/198.71.233.213/1gg.b15.myftpupload.com/wp-content/uploads/2022/07/Adobe_Photoshop_2022_Version_2302.pdf?time=1656985243) <http://www.7daystobalance.com/advert/photoshop-crack-full-version-free-download/> [http://www.barberlife.com/upload/files/2022/07/dJmgGJxM1RtjMEXDovpD\\_05\\_900f65e83f24ada3b5a3dcf4f5185792\\_file.pdf](http://www.barberlife.com/upload/files/2022/07/dJmgGJxM1RtjMEXDovpD_05_900f65e83f24ada3b5a3dcf4f5185792_file.pdf) [https://turn-key.consulting/wp-content/uploads/2022/07/Photoshop\\_CS3\\_Torrent\\_WinMac.pdf](https://turn-key.consulting/wp-content/uploads/2022/07/Photoshop_CS3_Torrent_WinMac.pdf) <https://kevinmccarthy.ca/photoshop-2022-version-23-1-1-nulled/> <https://teenmemorywall.com/photoshop-2022-version-23-0-hack-patch-registration-code-x64-final-2022/> [https://fryter.com/upload/files/2022/07/OSV9NgPrKsB1hkdcGxuh\\_05\\_73e48c5036ede15804fc8486a05c3f1a\\_file.pdf](https://fryter.com/upload/files/2022/07/OSV9NgPrKsB1hkdcGxuh_05_73e48c5036ede15804fc8486a05c3f1a_file.pdf) [https://ictlife.vn/upload/files/2022/07/b3dK3bQXEJRGYKhVul9F\\_05\\_c8de3f939bc7c16f9f76c601434f1e09\\_file.pdf](https://ictlife.vn/upload/files/2022/07/b3dK3bQXEJRGYKhVul9F_05_c8de3f939bc7c16f9f76c601434f1e09_file.pdf) <https://aapanobadi.com/2022/07/05/adobe-photoshop-2022-version-23-1-product-key-and-xforce-keygen-free-download/> <http://www.expo15online.com/advert/photoshop-2021-version-22-3-keygen-generator-full-version-mac-win-april-2022/> <https://citywharf.cn/adobe-photoshop-cc-2015-product-key-free-download-3264bit-updated/> <http://nayra-tours.com/wp-content/uploads/2022/07/furdaw.pdf> <https://somalicareers.com/en/photoshop-cc-2019-crack-file-only-activator-for-windows/> <https://wanoengineeringsystems.com/adobe-photoshop-cc-nulled-free-x64/> <http://www.hva-concept.com/photoshop-cc-2014-7/> <http://alkalinedietexposed.com/adobe-photoshop-2020-license-code/> [https://vivegeek.com/wp-content/uploads/2022/07/Photoshop\\_2022\\_Activation\\_\\_MacWin.pdf](https://vivegeek.com/wp-content/uploads/2022/07/Photoshop_2022_Activation__MacWin.pdf)

About the Game A completely new role-playing game set in a completely new universe where law is not as black and white as in the Real World and where good and evil do not have such clear boundaries. In Bleeding Edge, you play a prison inmate on the verge of insanity. Is it your own decision or is it the fate that has put you in prison? The blood on your hands and the cries of pain will become your own personal hell. Your fate will depend on you... In Bleeding Edge you will take the role of a prison inmate and will